# **Einführung in die Programmierung**

**Wintersemester 2011/12**

Prof. Dr. Günter Rudolph Lehrstuhl für Algorithm Engineering Fakultät für Informatik

TU Dortmund

**Kapitel 2: Darstellung von Information**

#### **Inhalt**

- Einfache Datentypen
- Zahldarstellungen im Rechner
- Bezeichner
- Datendefinition, Zuweisung, Initialisierung
- Erste Programme
- Exkurs: Grammatiken
- Zusammengesetzte Datentypen
	- Feld (array)
	- Verbund (struct)
	- Aufzählung (enum)

technische universität<br>dortmund

G. Rudolph: Einführung in die Programmierung ▪ WS 2011/12 2

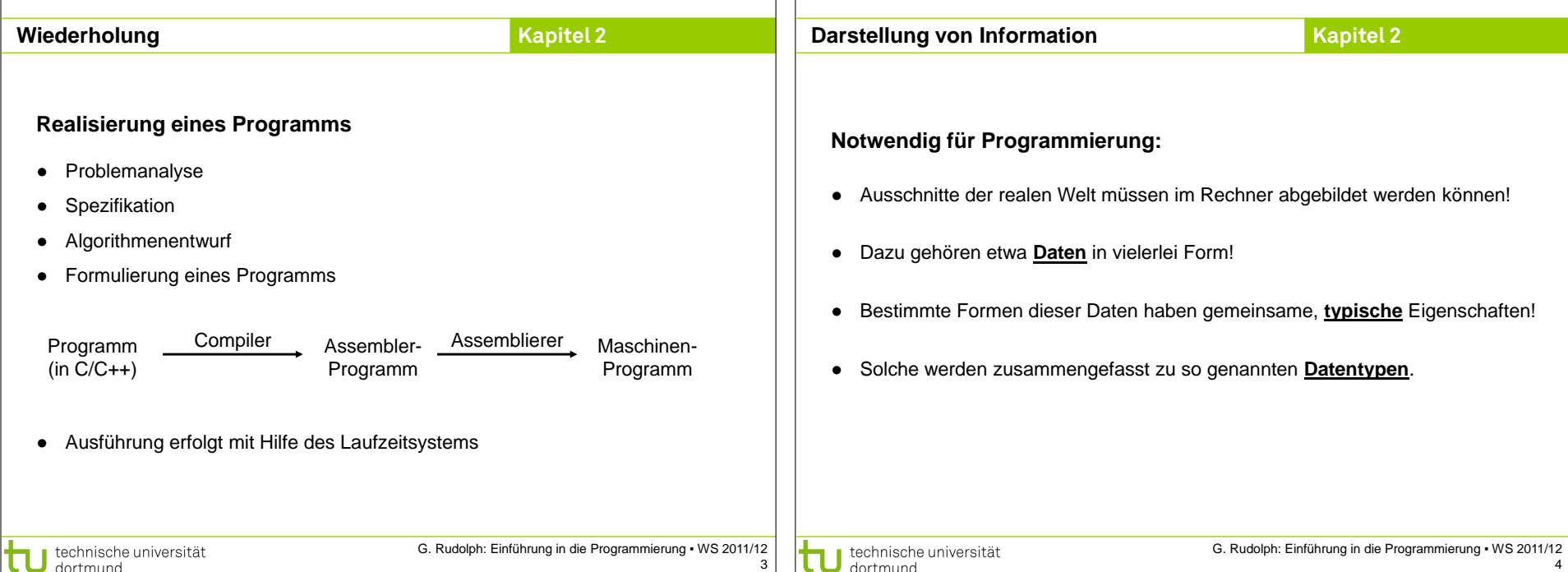

Г

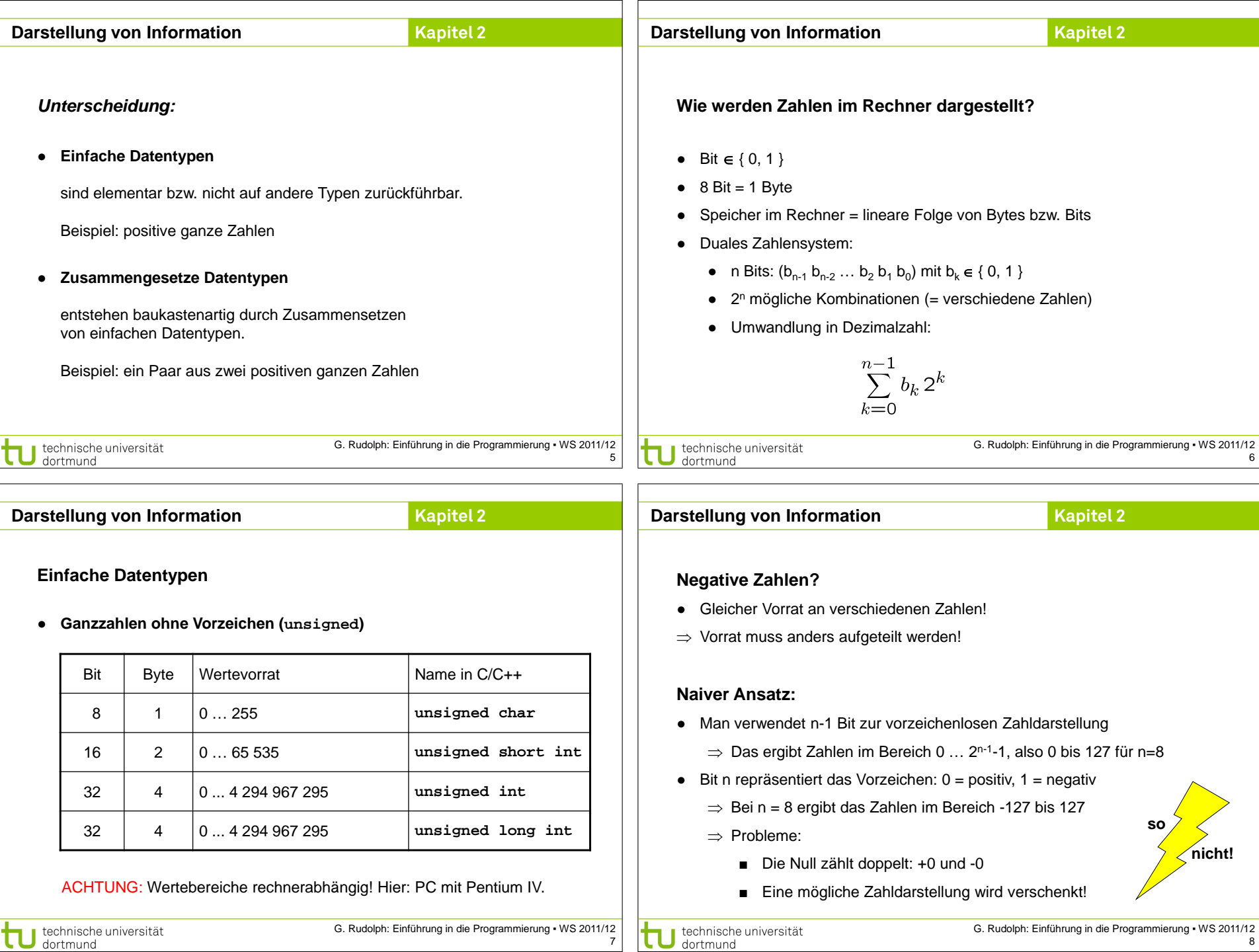

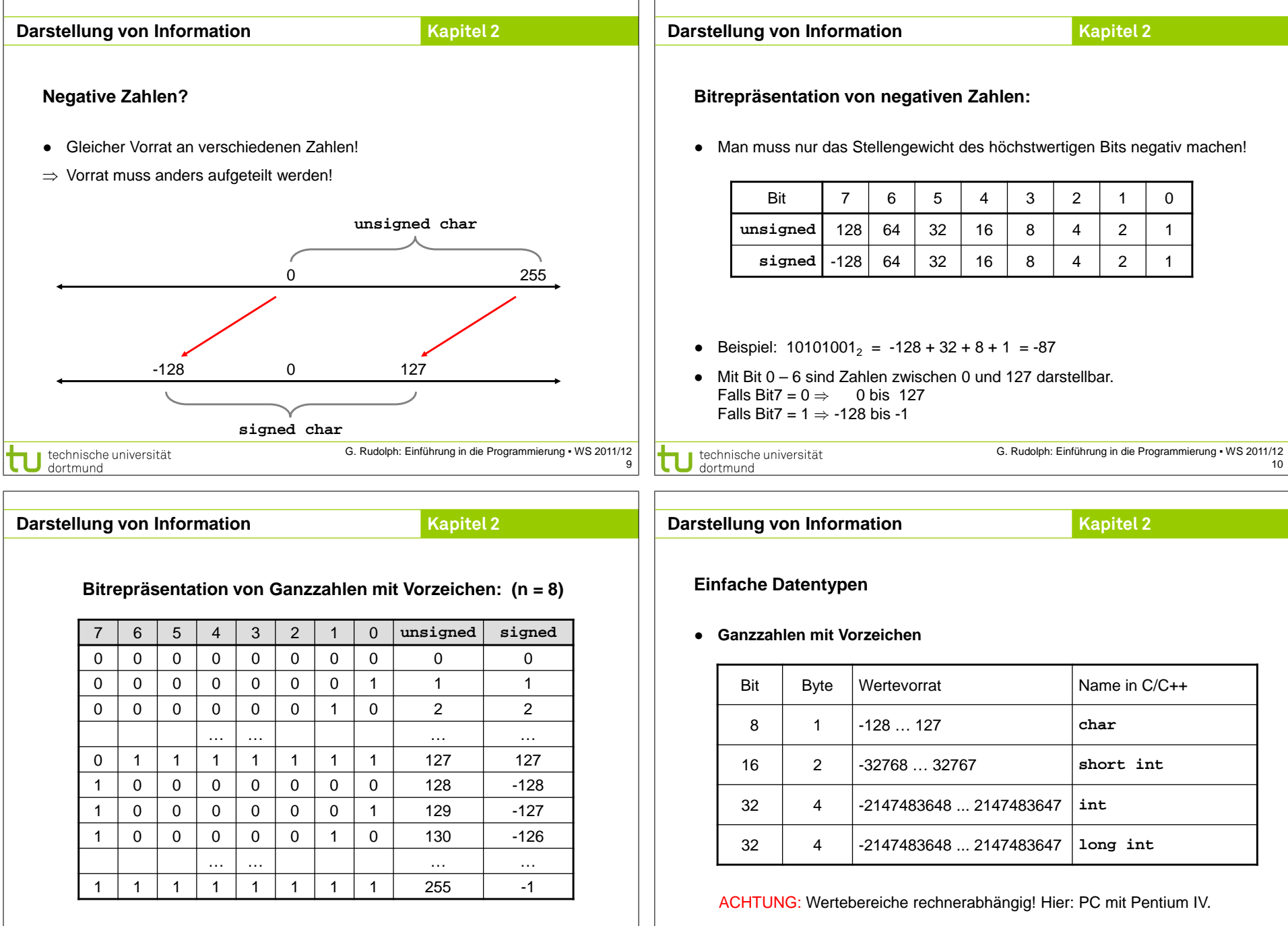

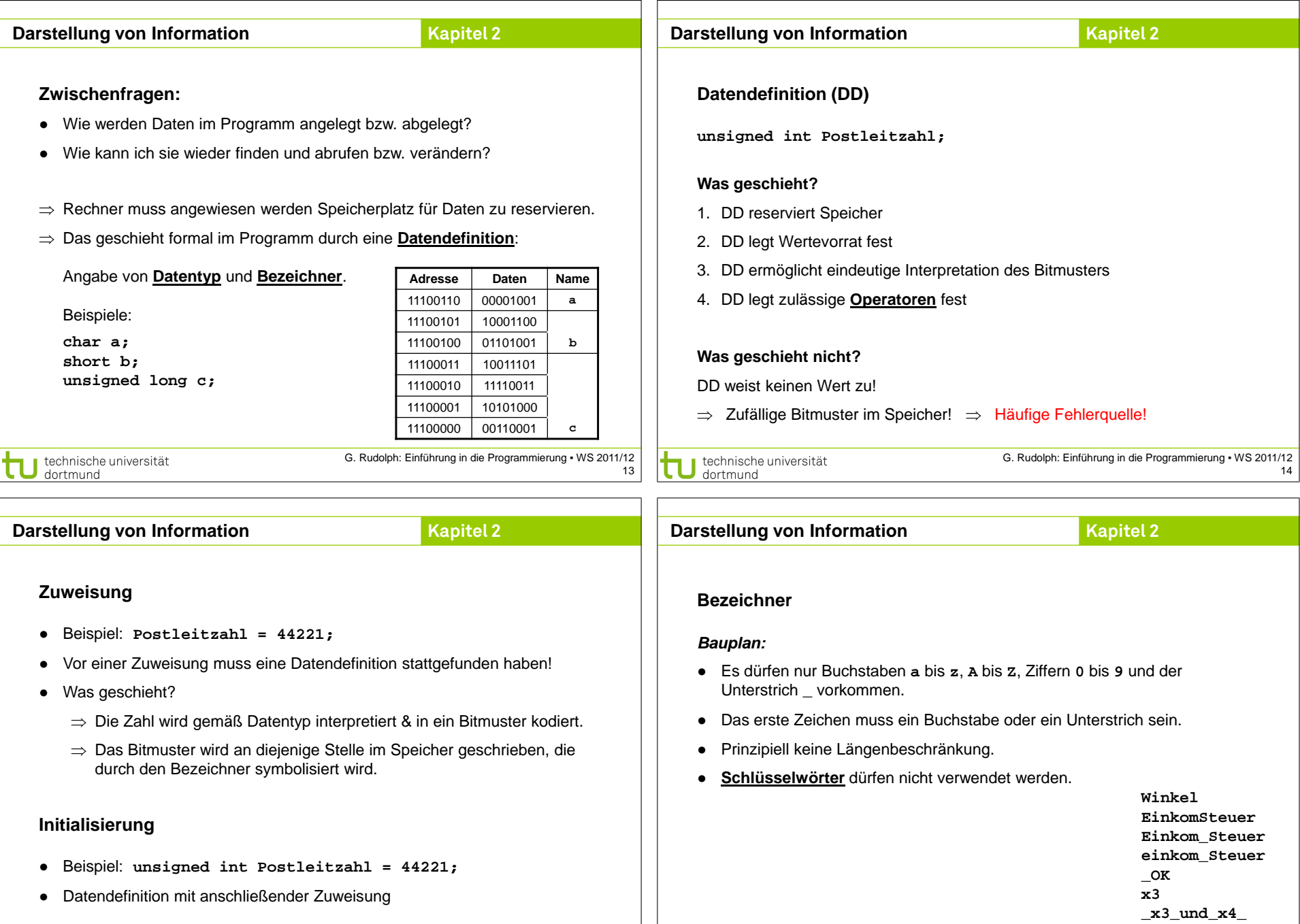

**Kapitel 2**

## **Schlüsselwörter**

*… sind reservierte Wörter der jeweiligen Programmiersprache!*

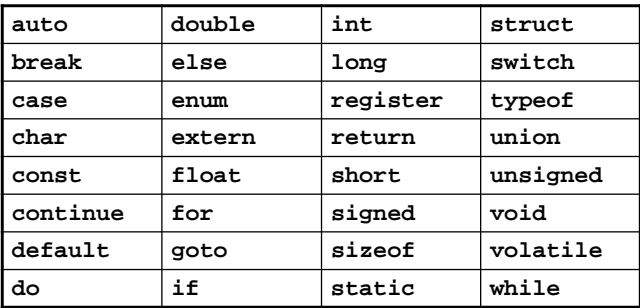

Schlüsselwörter der Programmiersprache C

technische universität<br>dortmund

G. Rudolph: Einführung in die Programmierung ▪ WS 2011/12 17

# **Schlüsselwörter**

*… sind reservierte Wörter der jeweiligen Programmiersprache!*

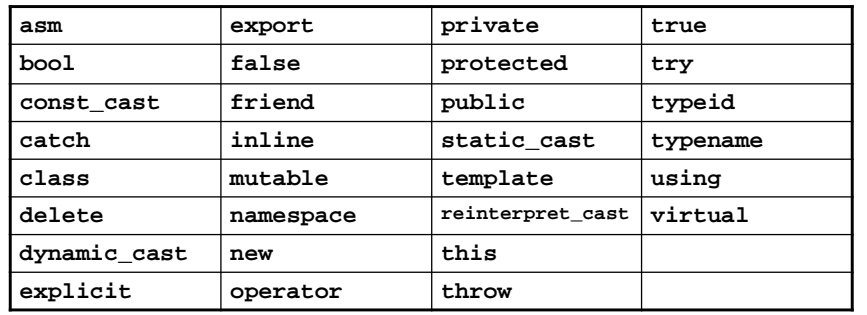

Zusätzliche Schlüsselwörter der Programmiersprache C++

technische universität<br>dortmund

G. Rudolph: Einführung in die Programmierung ▪ WS 2011/12 18

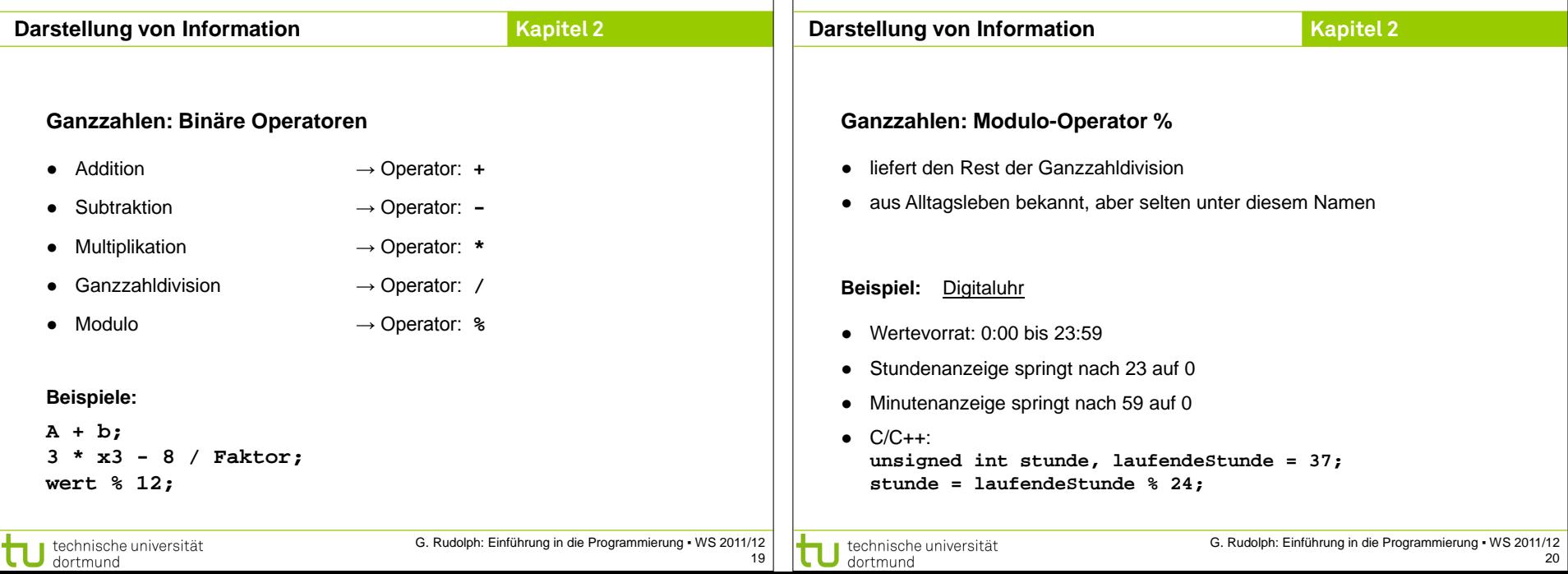

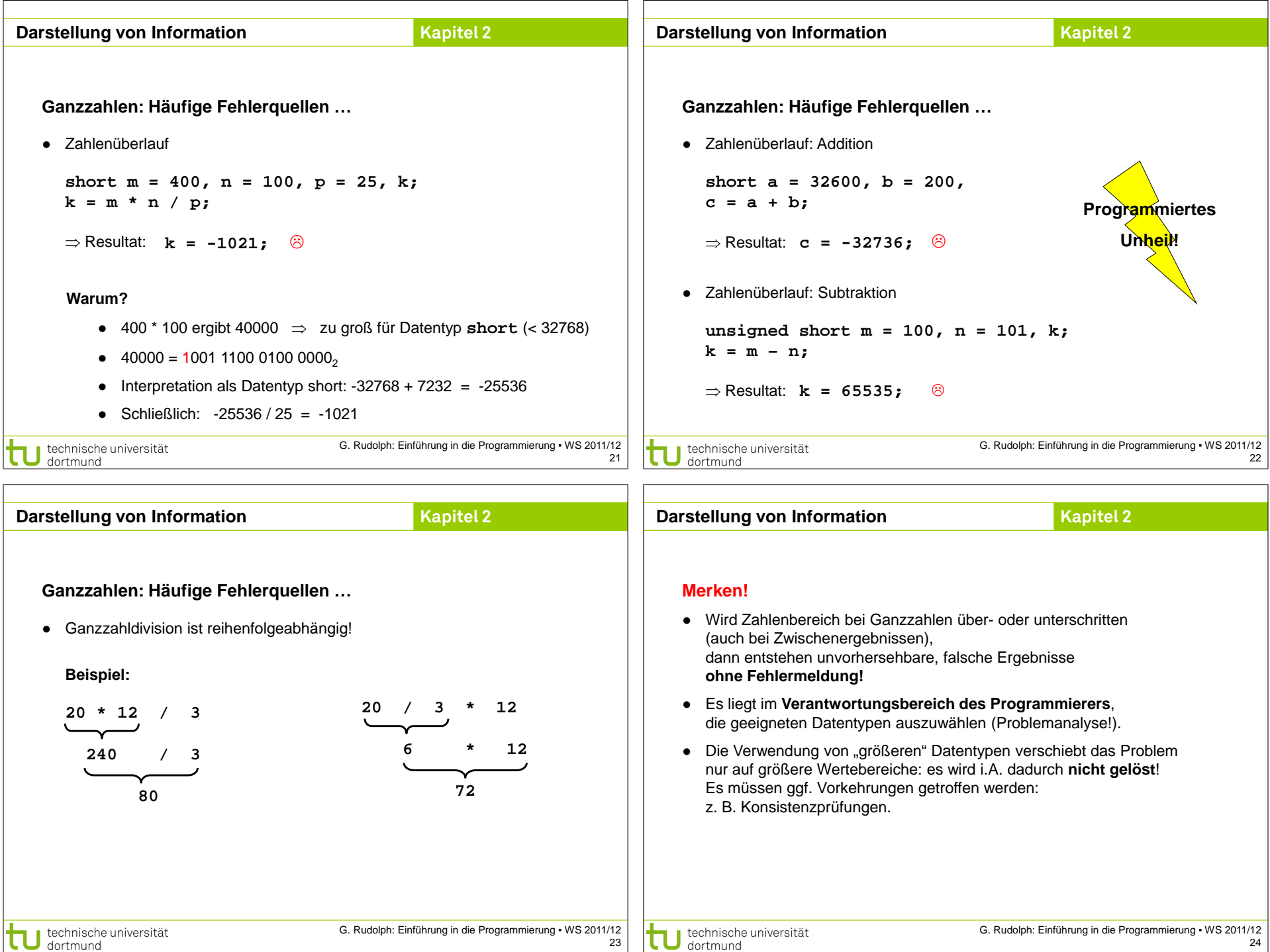

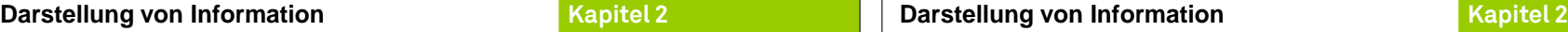

● In C/C++ gibt es zwei Datentypen für reelle Zahlen:

**Bit Byte Wertebereich Name in C/C++ Stellen**

 $32 \mid 4 \nvert \pm 3.4 \cdot 10^{38} \dots \pm 3.4 \cdot 10^{38} \nvert$  float | 7

64 | 8  $\vert \pm 1.7 \cdot 10^{-308} ... \pm 1.7 \cdot 10^{+308} \vert$  double | 15

**Reelle Zahlen**

**Kapitel 2**

### **Reelle Zahlen**

● **Float** vs. **Long**:

beide 4 Byte, aber riesiger Unterschied im Wertebereich!

Wie geht das denn?

⇒ Durch Verlust an Genauigkeit im niederwertigen Bereich der Zahl!

● Repräsentation ist standardisiert: IEEE-Standard P754 (1985)

● Beispiel: **float** (32 bit)

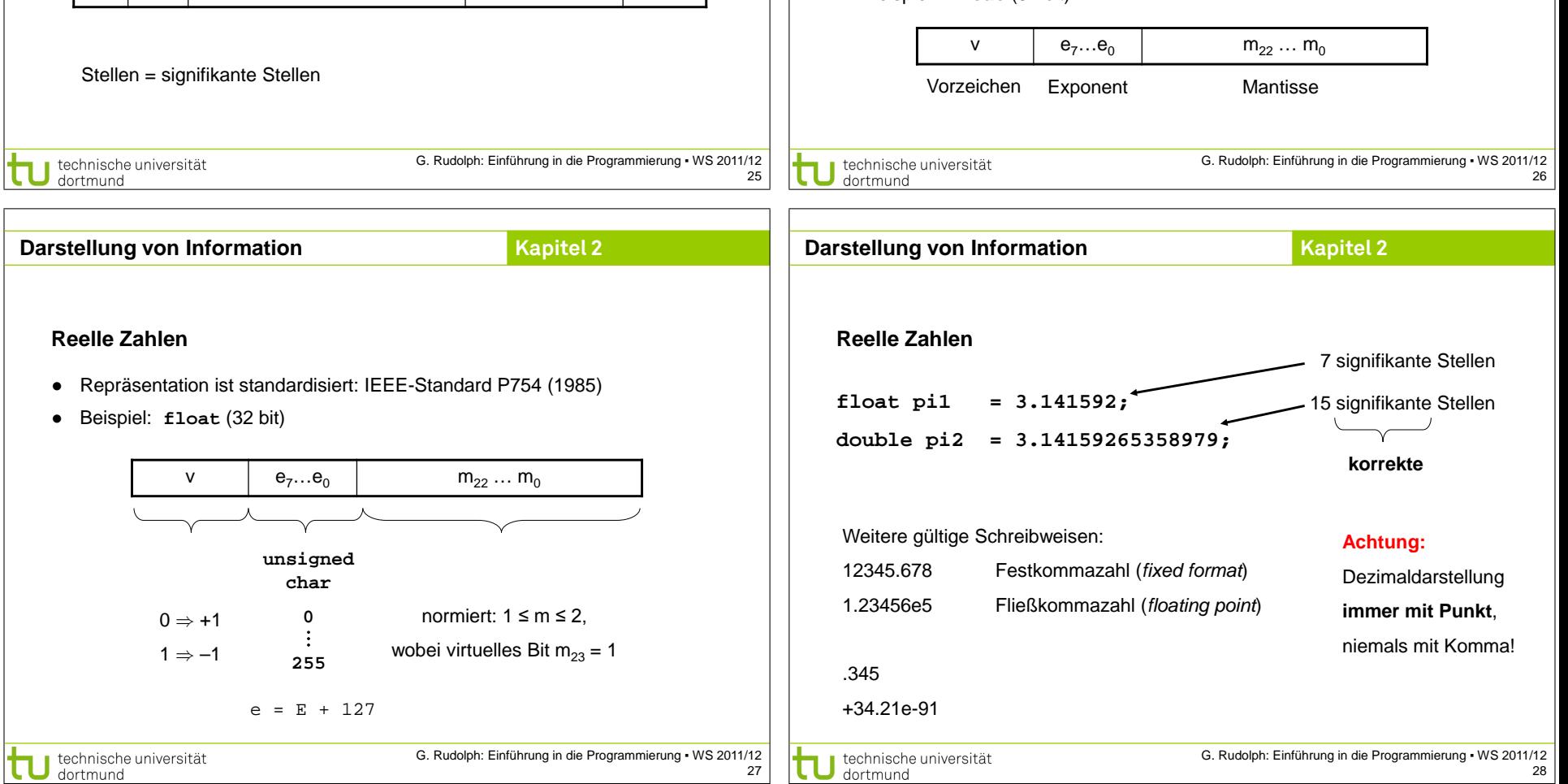

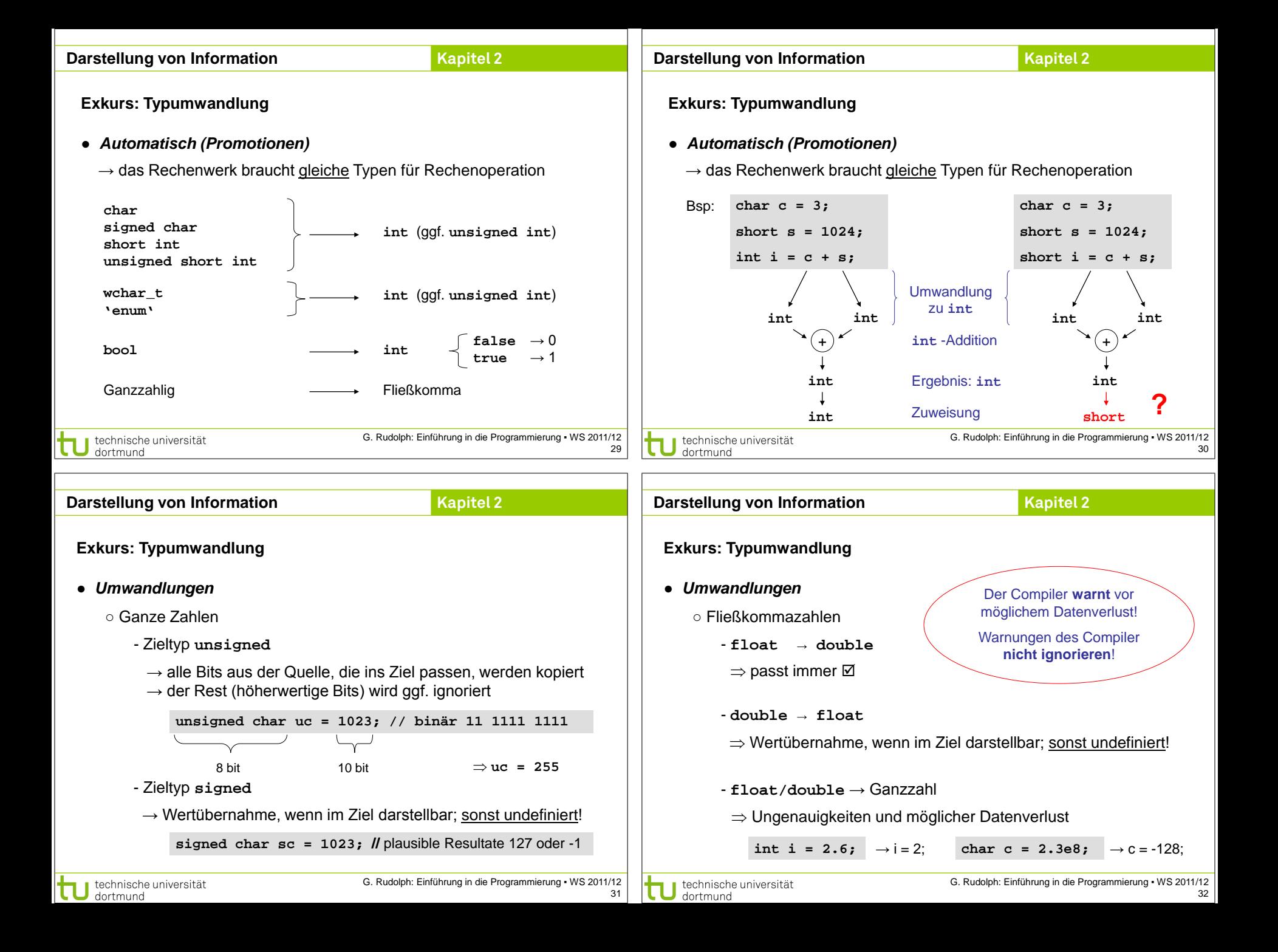

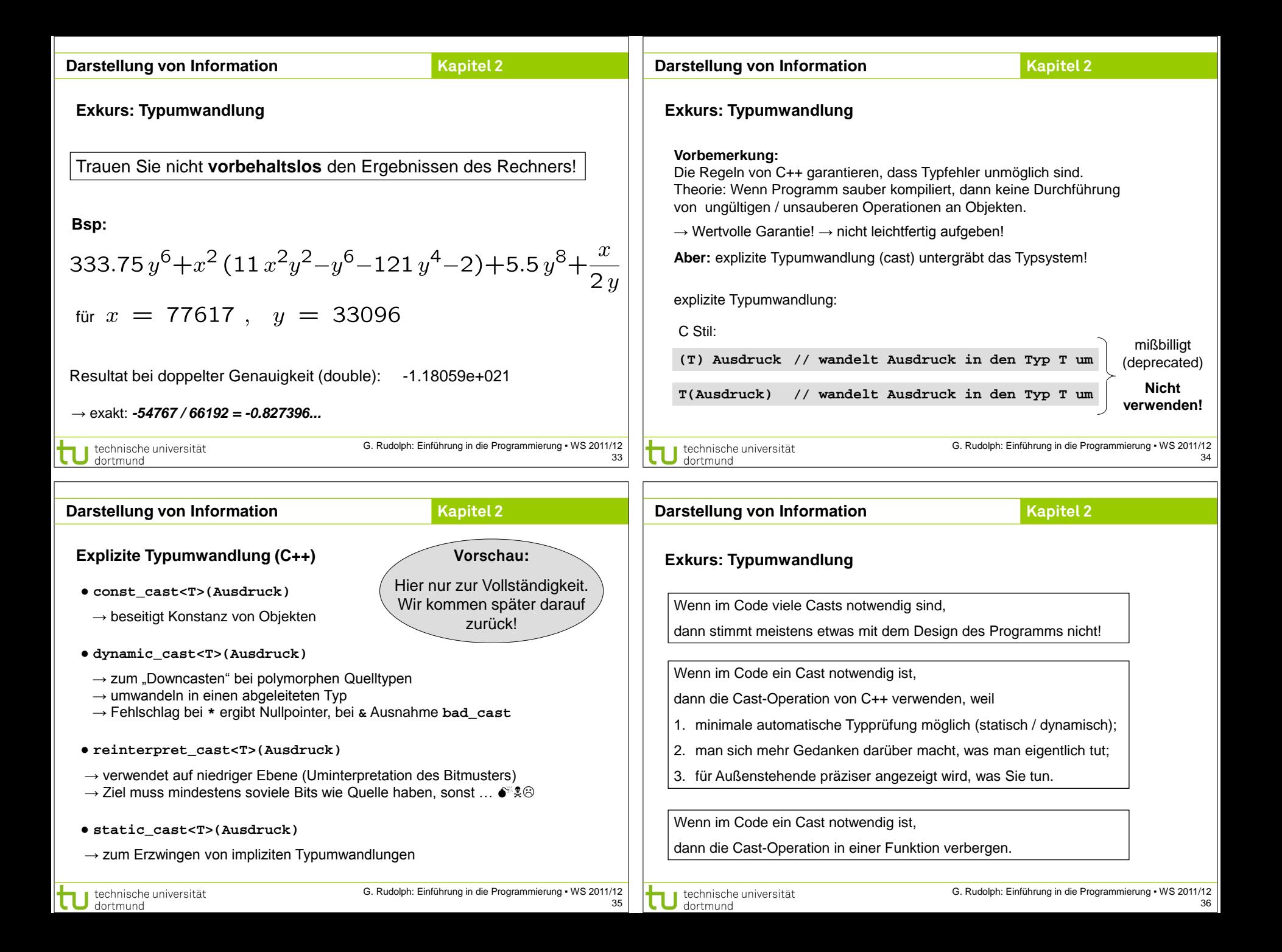

#### **Kapitel 2 Darstellung von Information Kapitel 2 Darstellung von Information Einfache Datentypen Einige wichtige nicht druckbare Steuerzeichen:** ● **Zeichen** ■ Ein Zeichen wird in einem Byte gespeichert (**char**) carriage horizontal line tabulation feed return ■ Zuordnung: Zeichen  $\leftrightarrow$  Zahl (Code) ■ ASCII (**A**merican **S**tandard **C**ode for **I**nformation **I**nterchange), 7-Bit-Code Steuer-0 null NUL SOH STX ETX EOT ENQ ACK BEL BS TAB LF VT FF CR SO SI **NUL** SOH STX ETX EOT ENQ ACK BEL BS **TAB LF** VT FF **CR** SO SI zeichen 16 DLE | DC1 | DC2 | DC3 | DC4 | NAK | SYN | ETB | CAN | EM | SUB | ESC | FS | GS | RS | US DLE | DC1 | DC2 | DC3 | DC4 | NAK | SYN | ETB | CAN | EM | SUB | ESC | FS | GS | RS | US space  $\rightarrow$ 32 SP | ! | " | # | \$ | % | & | ' | ( | ) | \* | + | , | - | . | / SP | ! | " | # | \$ | % | & | ' | ( | ) | \* | + | , | - | . | / 0 | 1 | 2 | 3 | 4 | 5 | 6 | 7 | 8 | 9 | : | ; | < | = | > | ? 0 | 1 | 2 | 3 | 4 | 5 | 6 | 7 | 8 | 9 | : | ; | < | = | > | ? 48 @ | A | B | C | D | E | F | G | H | I | J | K | L | M | N | O 64 @ | A | B | C | D | E | F | G | H | I | J | K | L | M | N | O 80 P | Q | R | S | T | U | V | W | X | Y | Z | [ | \ | ] | ^ | \_ P | Q | R | S | T | U | V | W | X | Y | Z | [ | \ | ] | ^ | \_ 96 ` | a | b | c | d | e | f | g | h | i | j | k | l | m | n | o ` | a | b | c | d | e | f | g | h | i | j | k | l | m | n | o p q r s t u v w x y z { | } ~ **DEL** delete 112 p q r s t u v w x y z { | } ~ DEL G. Rudolph: Einführung in die Programmierung ▪ WS 2011/12 G. Rudolph: Einführung in die Programmierung ▪ WS 2011/12 technische universität technische universität 37 38 dortmund dortmund **Kapitel 2 Darstellung von Information Kapitel 2 Darstellung von InformationZeichen Zeichen** ● Zeichen werden gemäß ihrem Code als Zahl gespeichert ● Datendefinition: **char Zeichen;** ⇒ deshalb kann man mit Zeichen rechnen: ● Zuweisung: **Zeichen = 'x';** ● Darstellbare Zeichen: Code von **'7'** ist 55 char  $c = \sqrt{7}$ ; Resultat: ■ Buchstaben: **'a'** bis **'z'** und **'A'** bis **'Z' zahl** = 7 **int zahl = c – '0';** Code von **'0'** ist 48 ■ Ziffern: **'0'** bis **'9'** ■ Satzzeichen: z.B. **'!'** oder **':'**

● … und man kann Zeichen vergleichen:

technische universität

dortmund

**'a' < 'b'** ist wahr, weil 97 < 98

G. Rudolph: Einführung in die Programmierung ▪ WS 2011/12

39

● Erst bei der Ausgabe wird Datentyp **char** wieder als Zeichen interpretiert.

■ Steuerzeichen mit Fluchtsymbol (Umschalter): \

■ Sonderzeichen: z.B. **'@'** oder **'>'** oder **'}'** oder Leerzeichen

**\a** alarm (BEL) **\"** Anführungsstriche **\b** backspace **\'** Hochkomma **\t** horizontal tabulator (TAB) **\?** Fragezeichen **\n** new line **\\** backslash

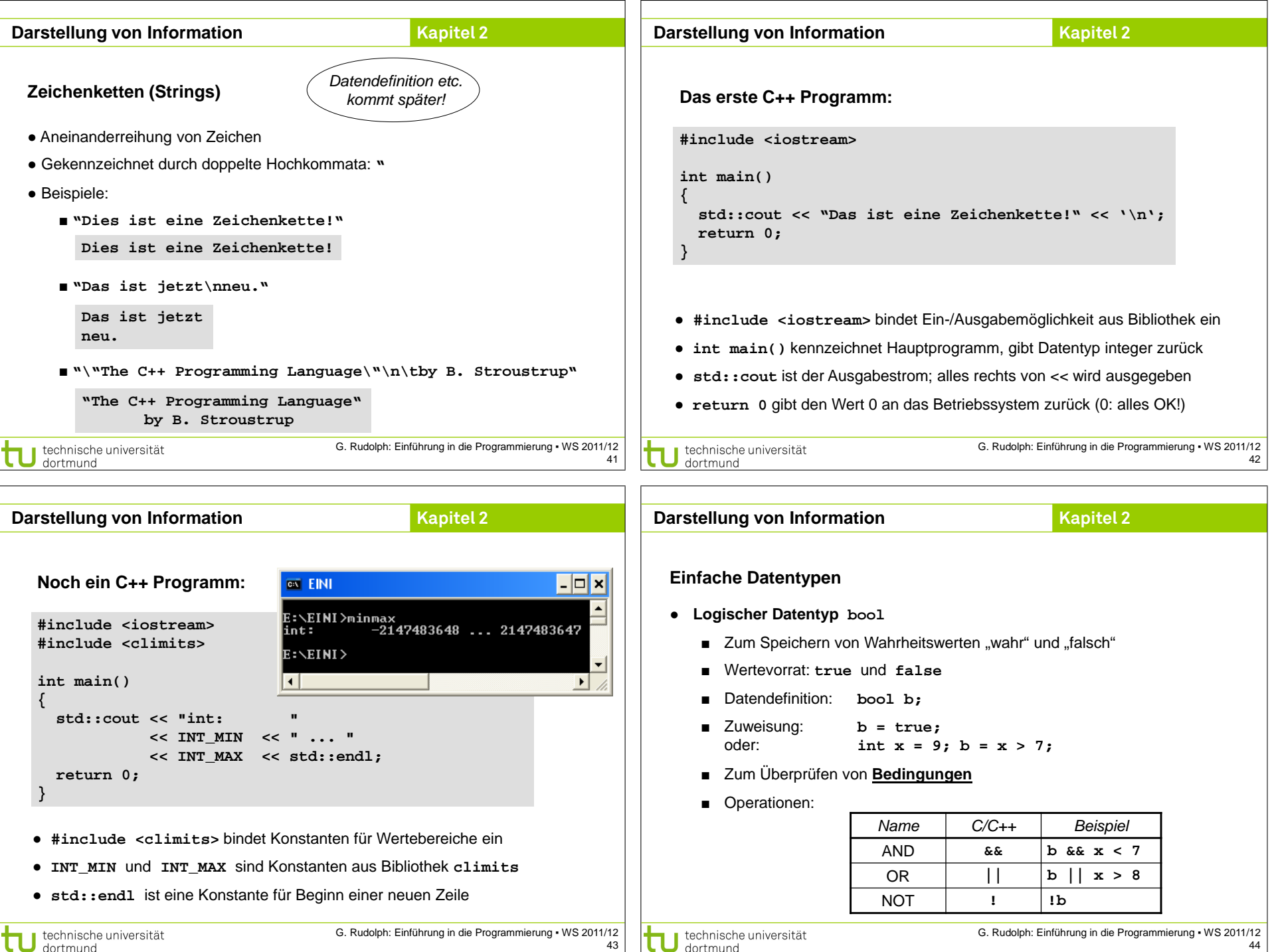

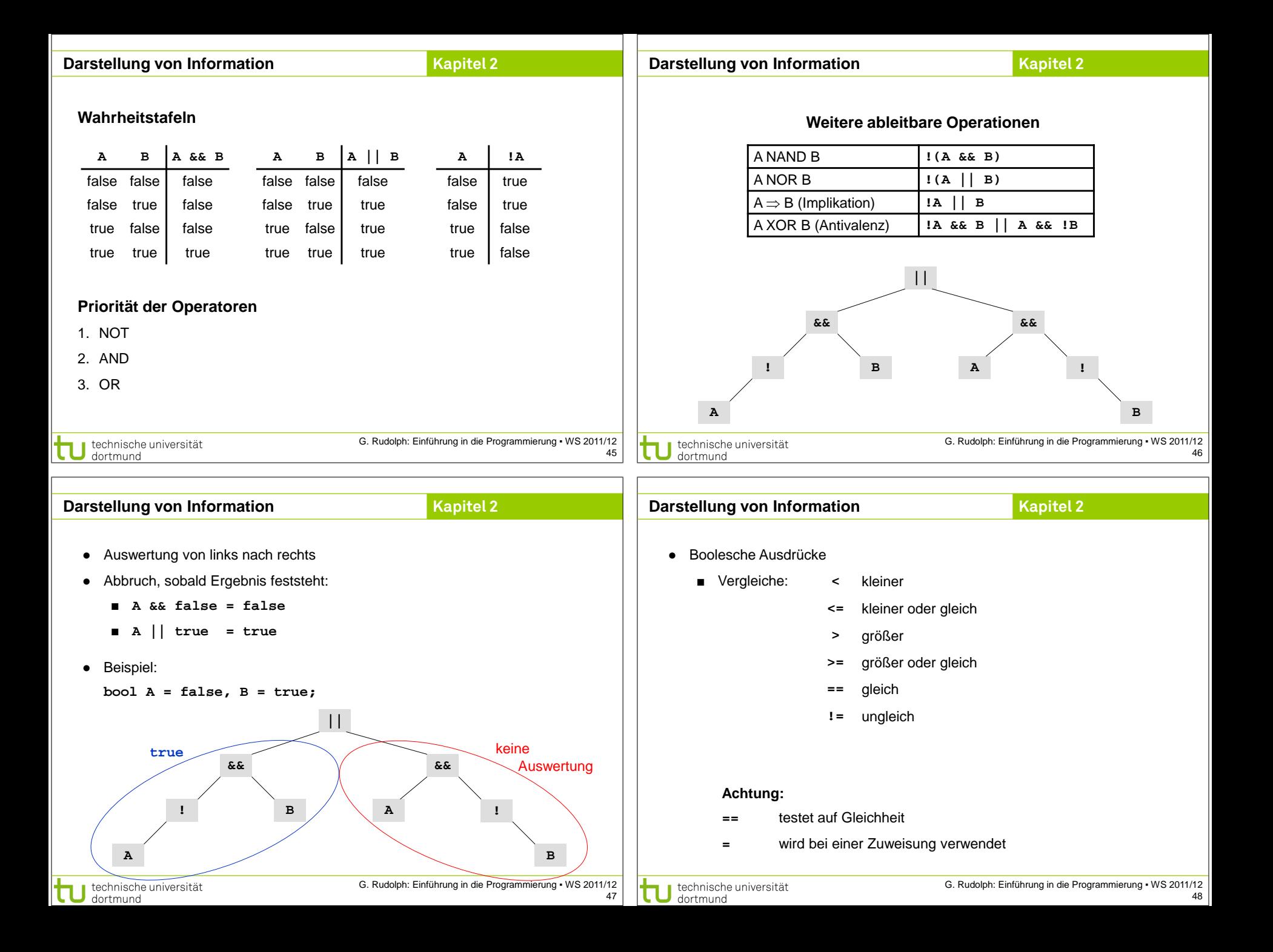

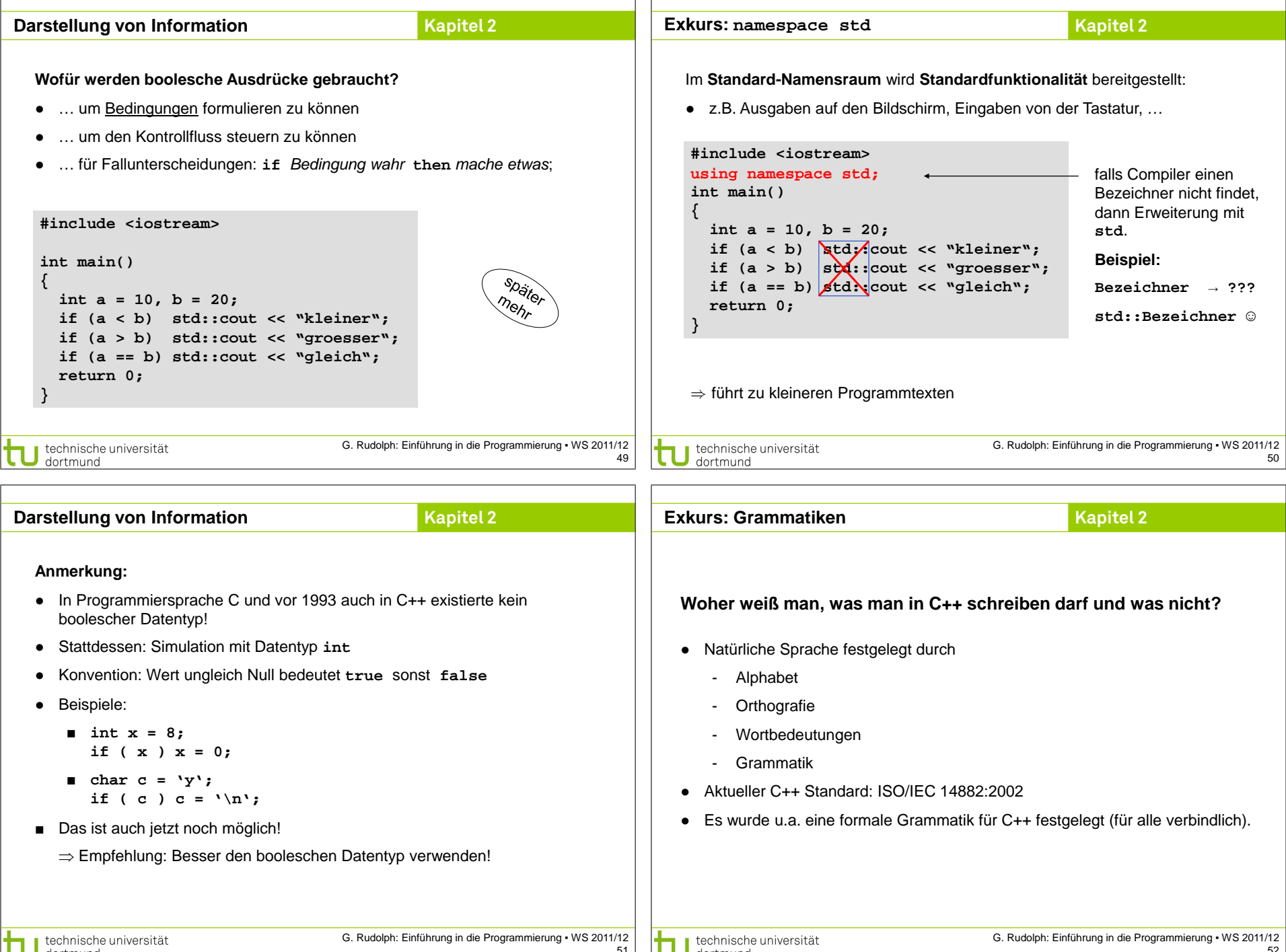

dortmund

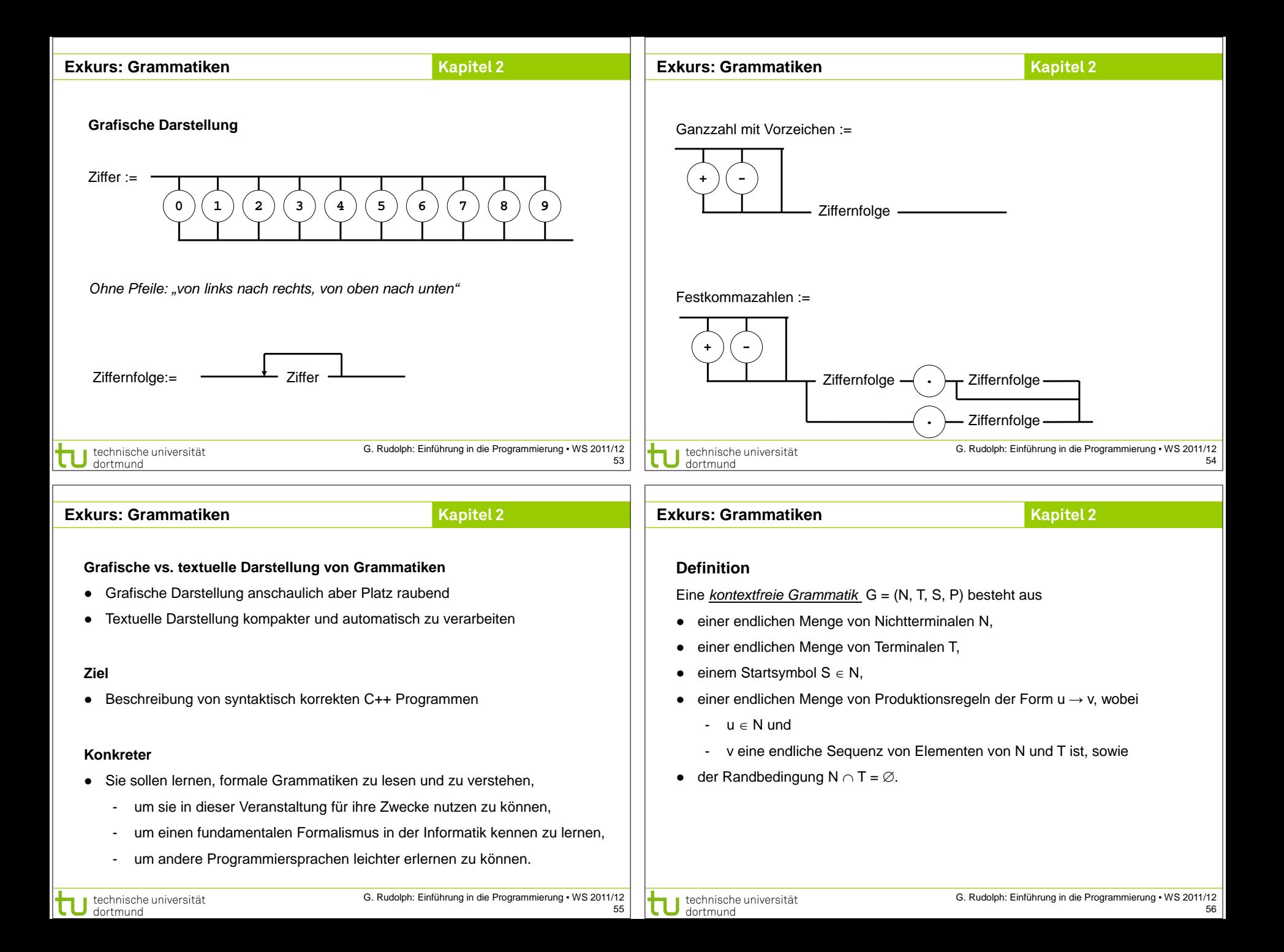

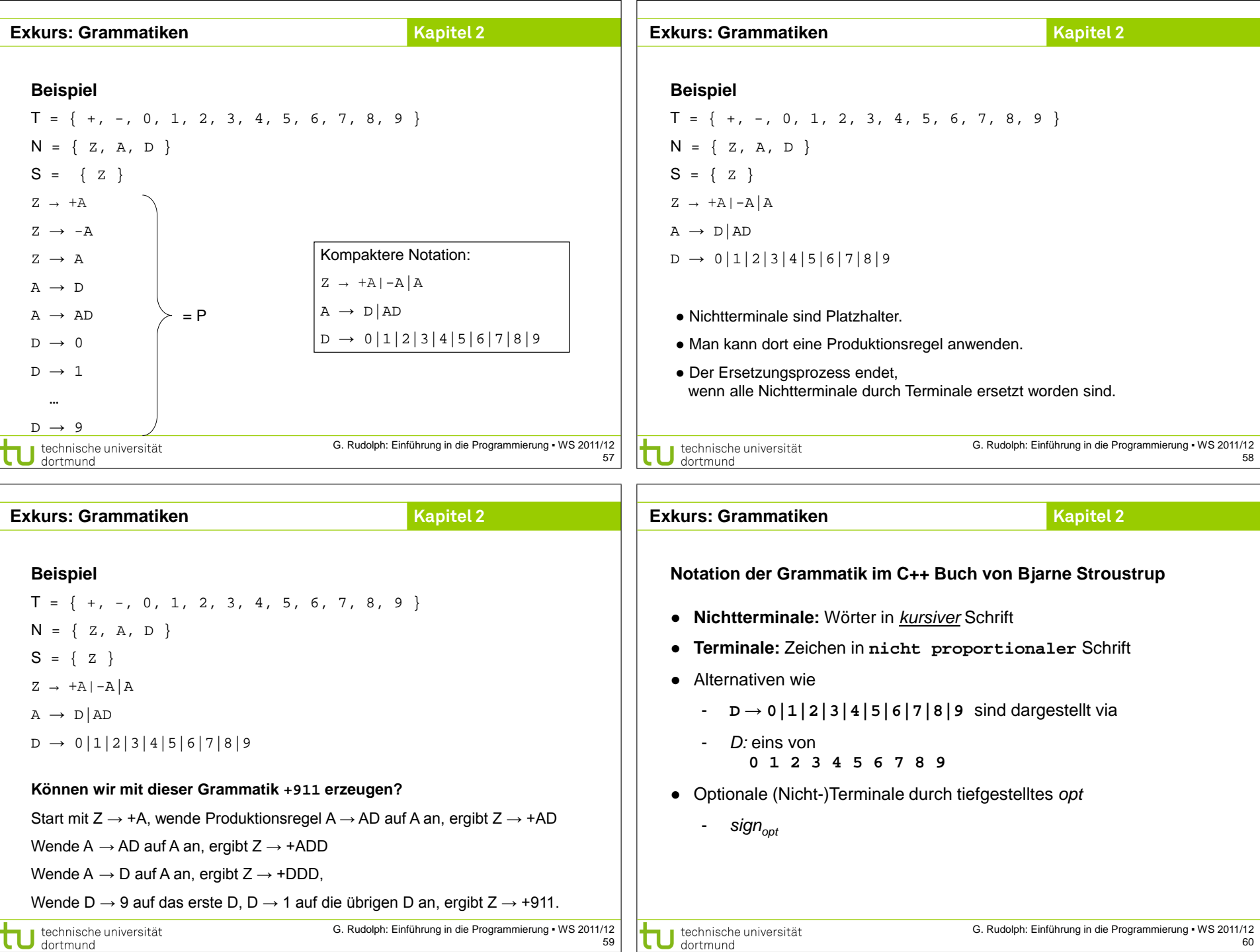

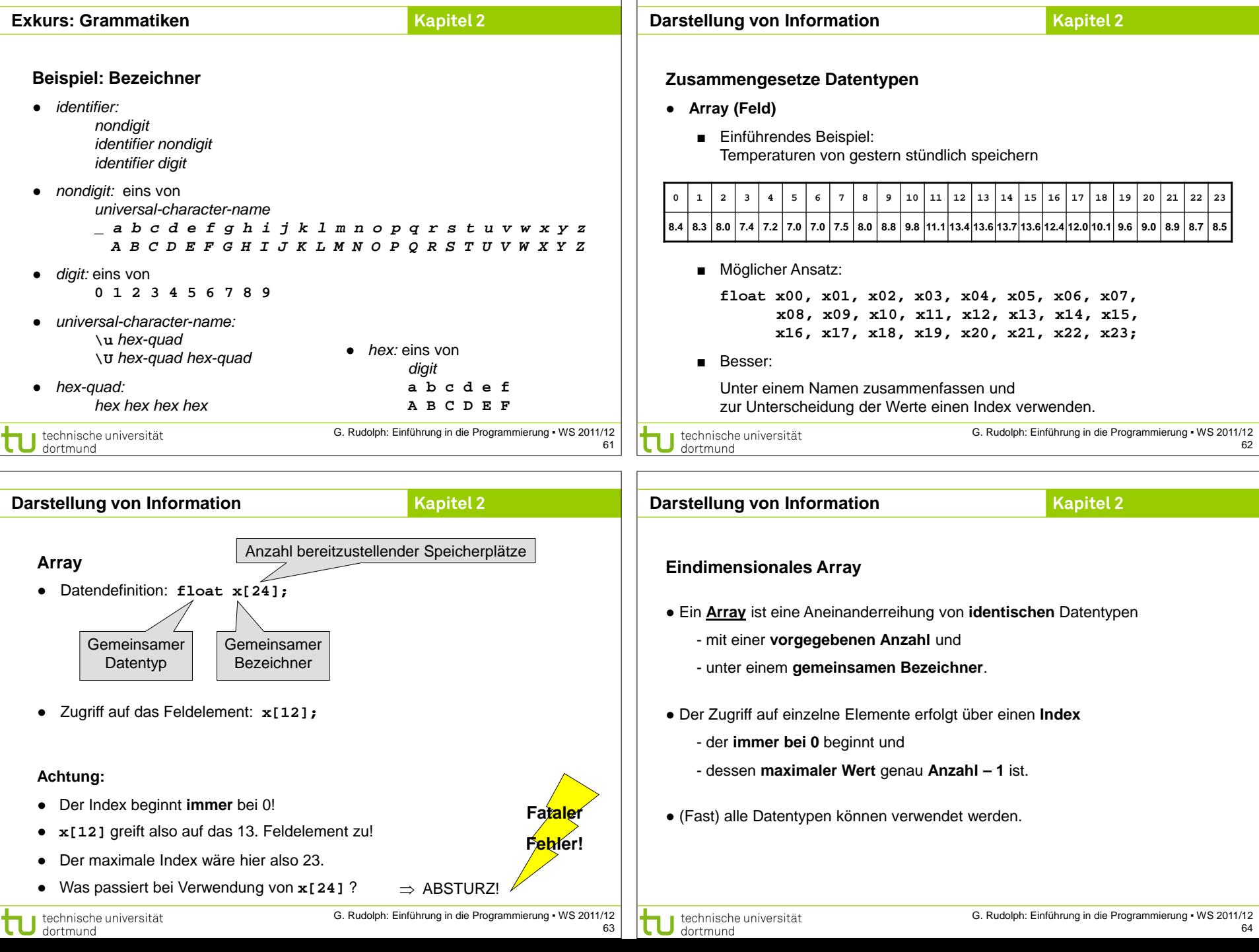

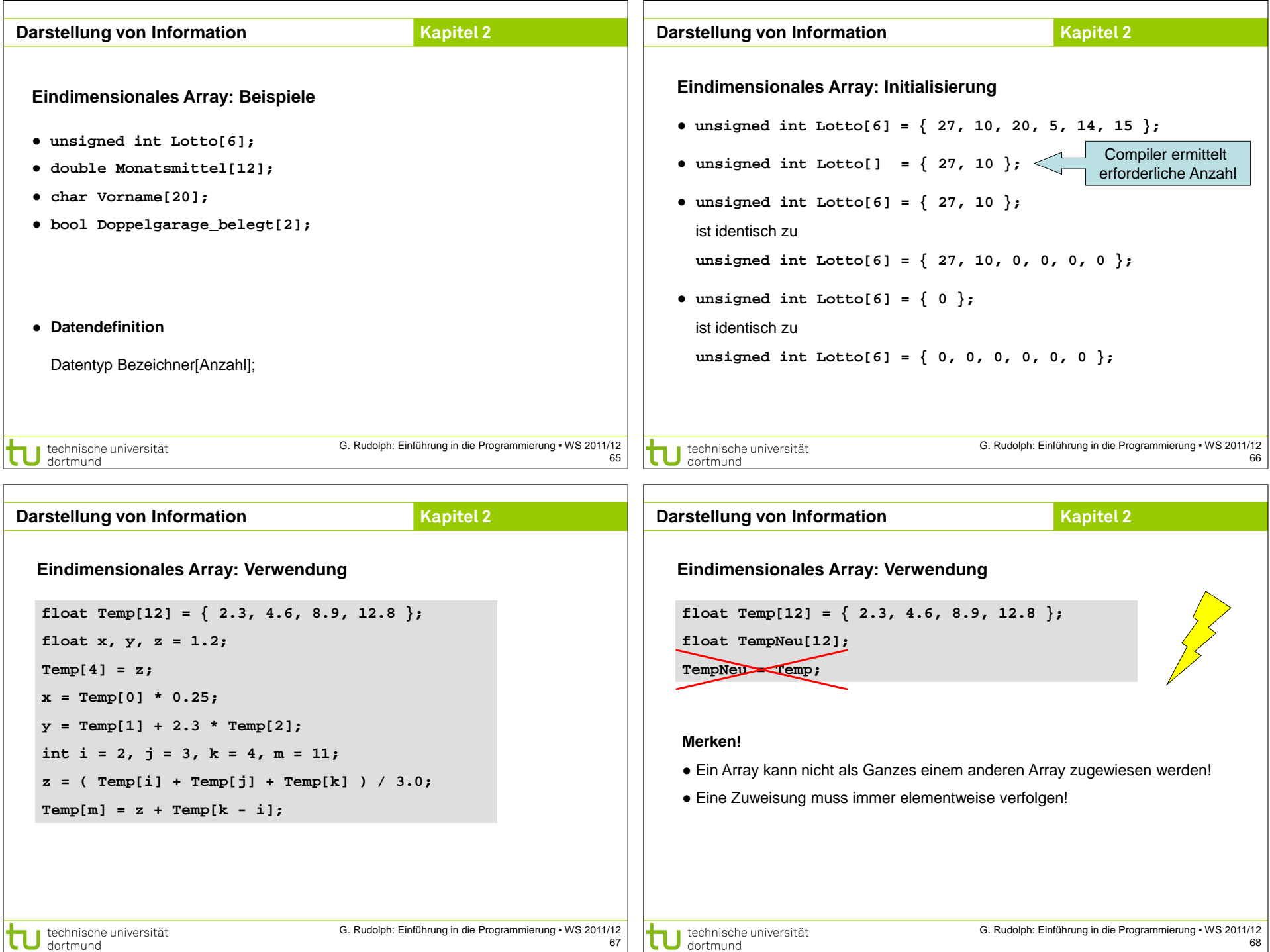

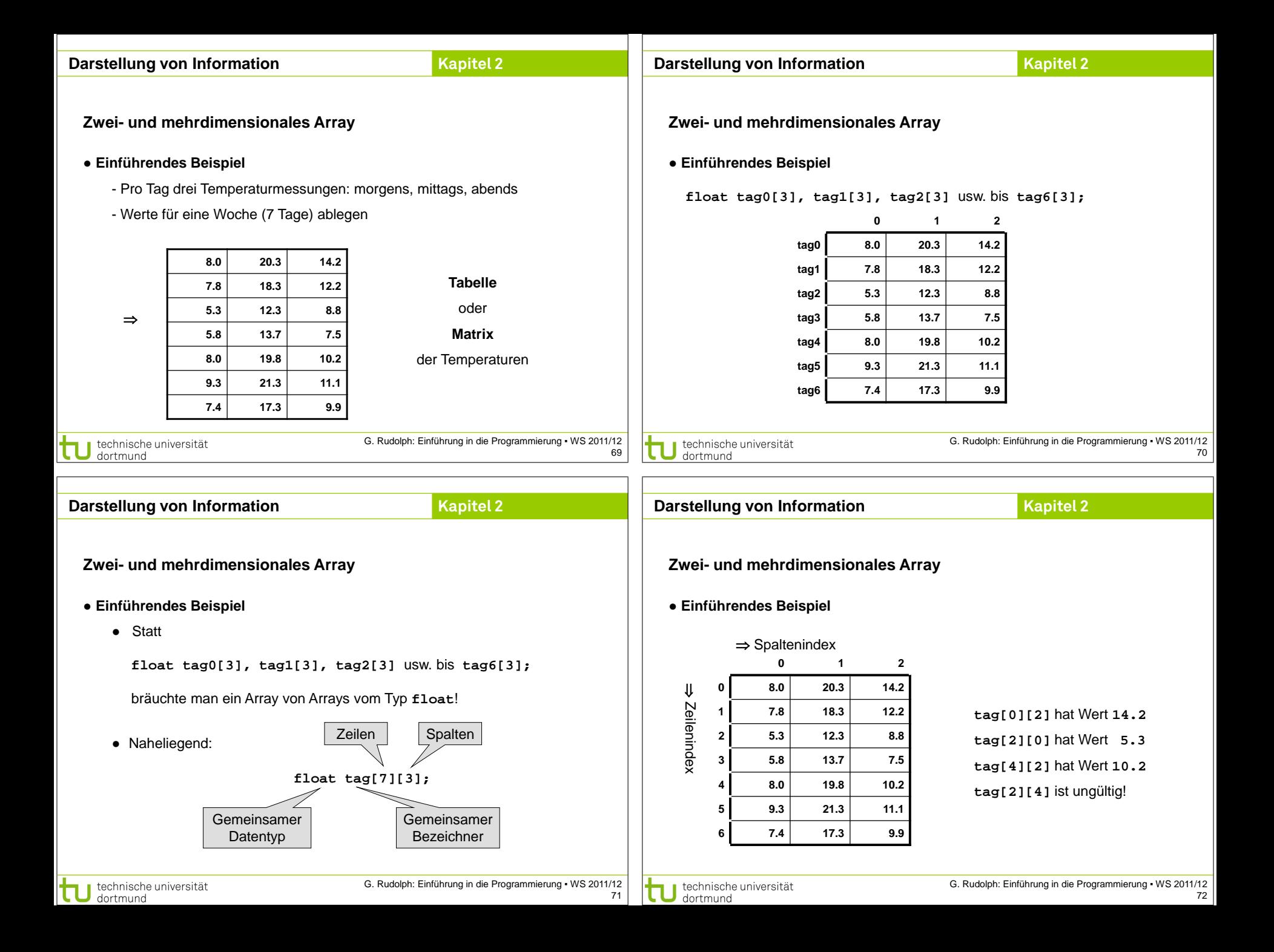

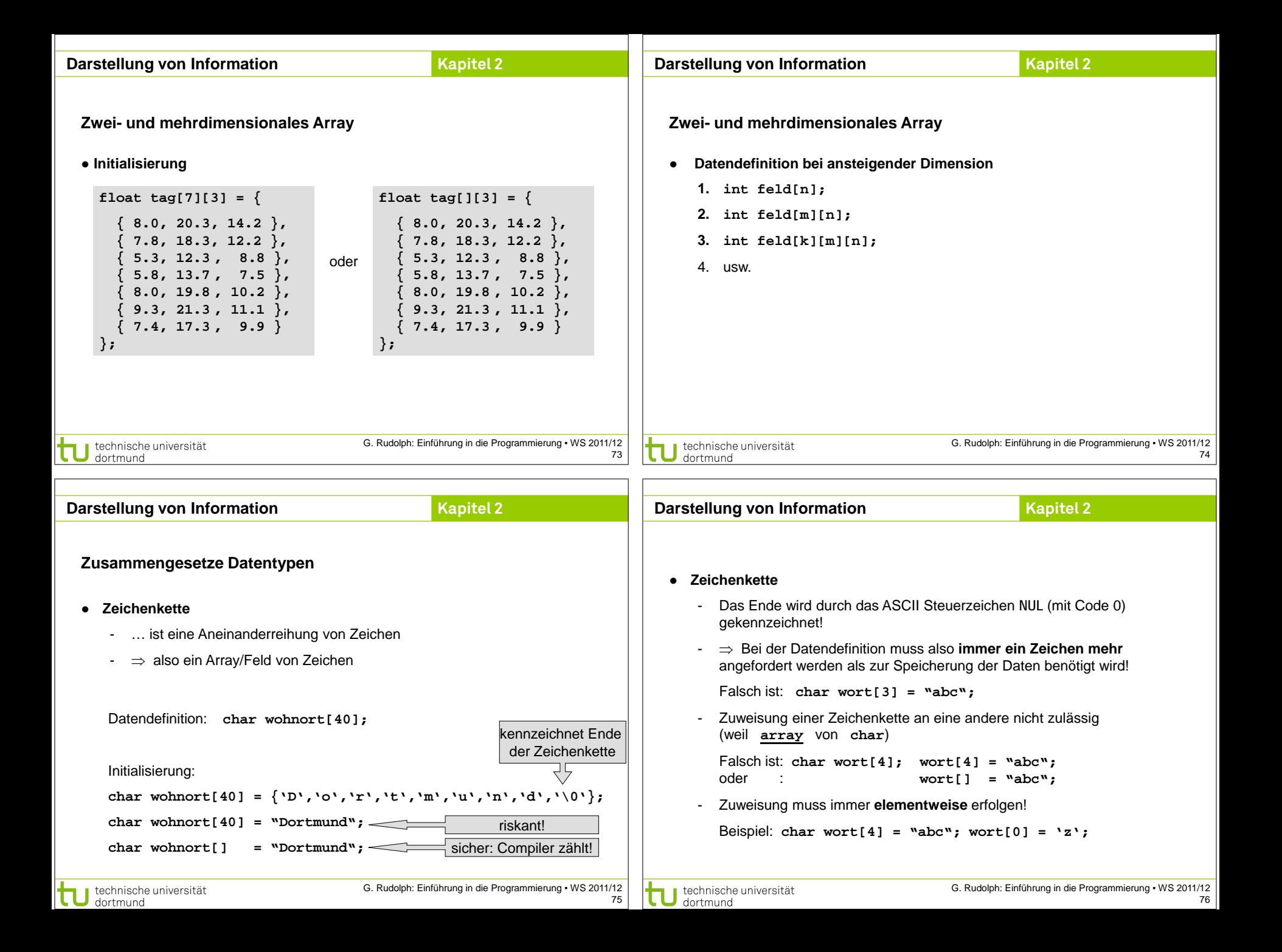

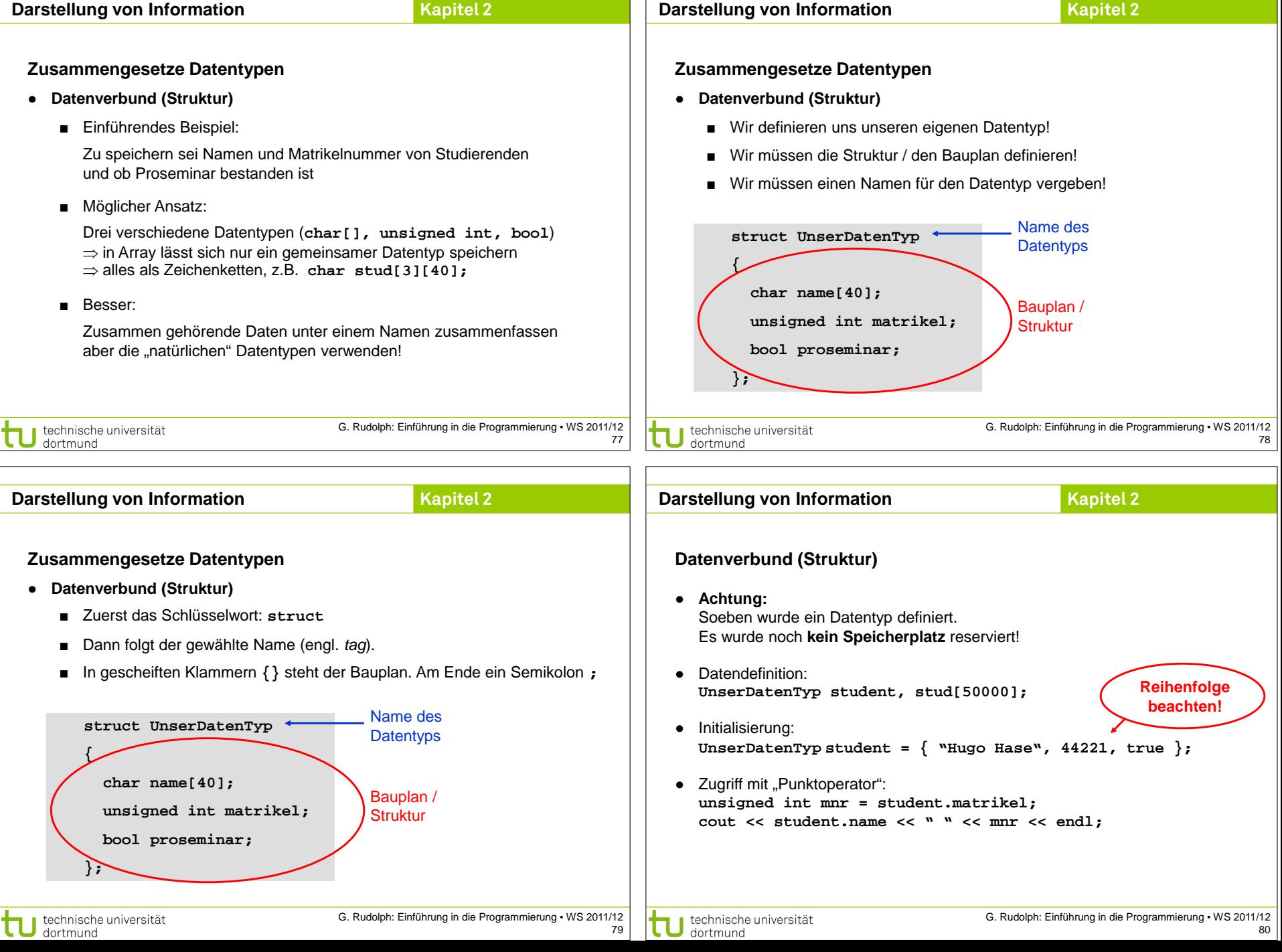

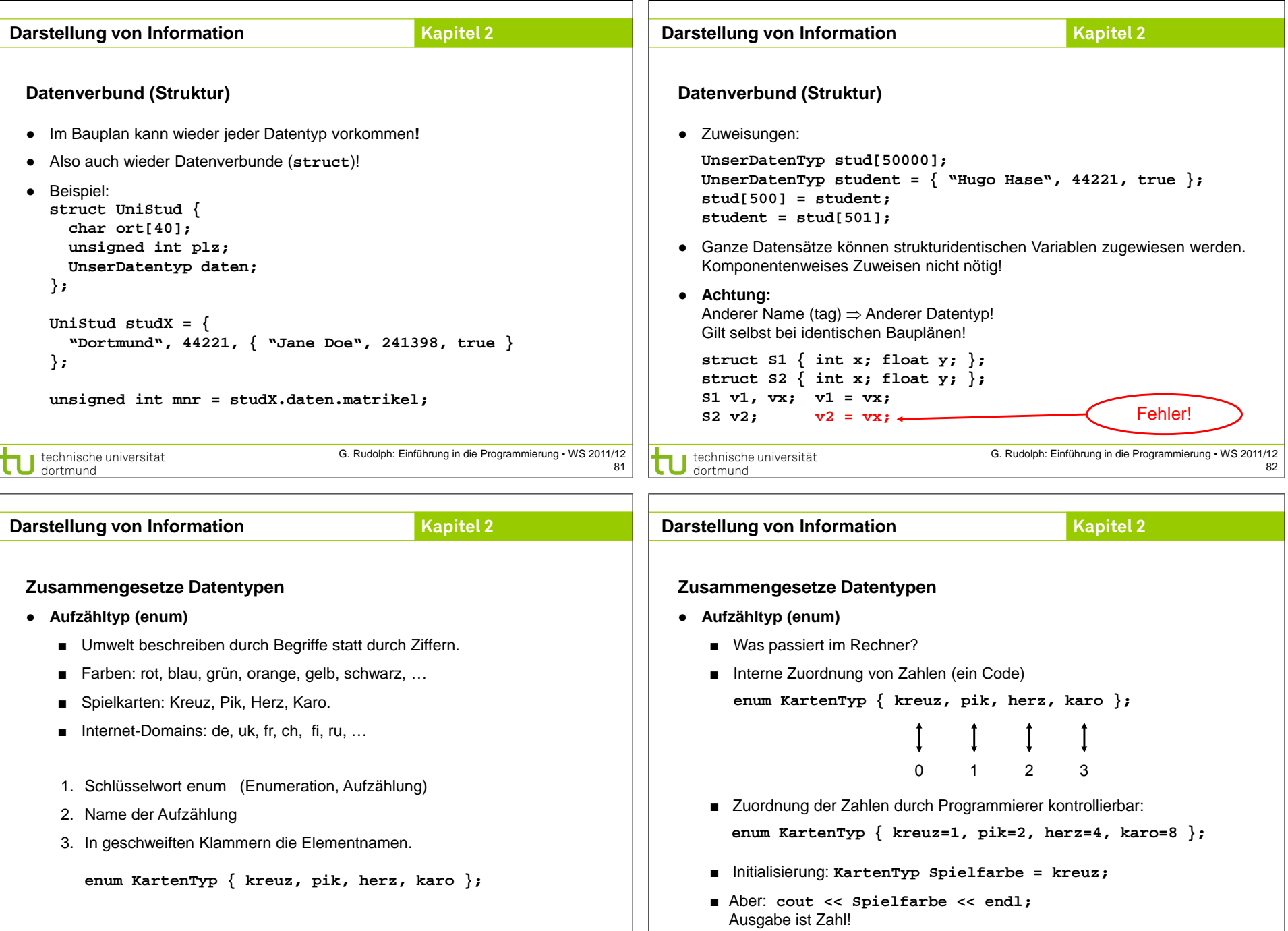

technische universität

G. Rudolph: Einführung in die Programmierung ▪ WS 2011/12 84